# **TECHNIQUES DE L'INGÉNIEUR**

### **Le saviez-vous ?**

Les bibliothèques de l'UT3 mettent à votre disposition un accès à Techniques de l'Ingénieur.

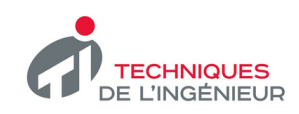

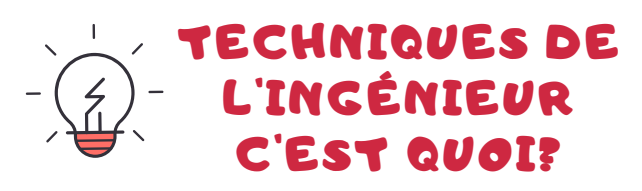

Une base de données scientifique et technique dont les informations sont validées par des experts et sont actualisées en permanence. Elle propose une information de veille et d'actualité sur les tendances, les innovations et nouveaux produits, sur les lois et règlements, les brevets et les normes. Vous aurez accès aux **articles** et **fiches pratiques** dans les domaines suivants:

- Chimie
- Informatique
- Sciences de l'Ingénieur
- Sciences du Vivant
- Sciences de l'Information

Vous pourrez aussi accéder au dictionnaire technique multilingue (4 langues).

# C'EST QUOI? C'EST QUOI? TECHNIQUES DE L'INGÉNIEUR?

Rendez-vous sur le site des bibliothèques de l'UT3 :

#### **https://bibliotheques.univ-tlse3.fr/**

Dans le menu **"Accéder aux ressources",** sélectionnez **"Bases de données / Encyclopédie"** pour afficher la liste alphabétique des ressources.

## Dans l'onglet **"Techniques de l'Ingénieur",** cliquez sur "**Accéder à la ressource**". Vous pouvez aussi vous connecter à distance avec votre login et mot de passe de l'IUT.

## COMMENT EFFECTUER UNE RECHERCHE?

Il existe plusieurs moyens d'accéder à l'information:

- Rechercher des mots-clés via le moteur de recherche situé dans la partie haute du site.
- Parcourir les domaines d'expertises et les secteurs industriels via l'onglet " Ressources documentaires". Vous accéderez à la liste des thématiques qui concerne un domaine.

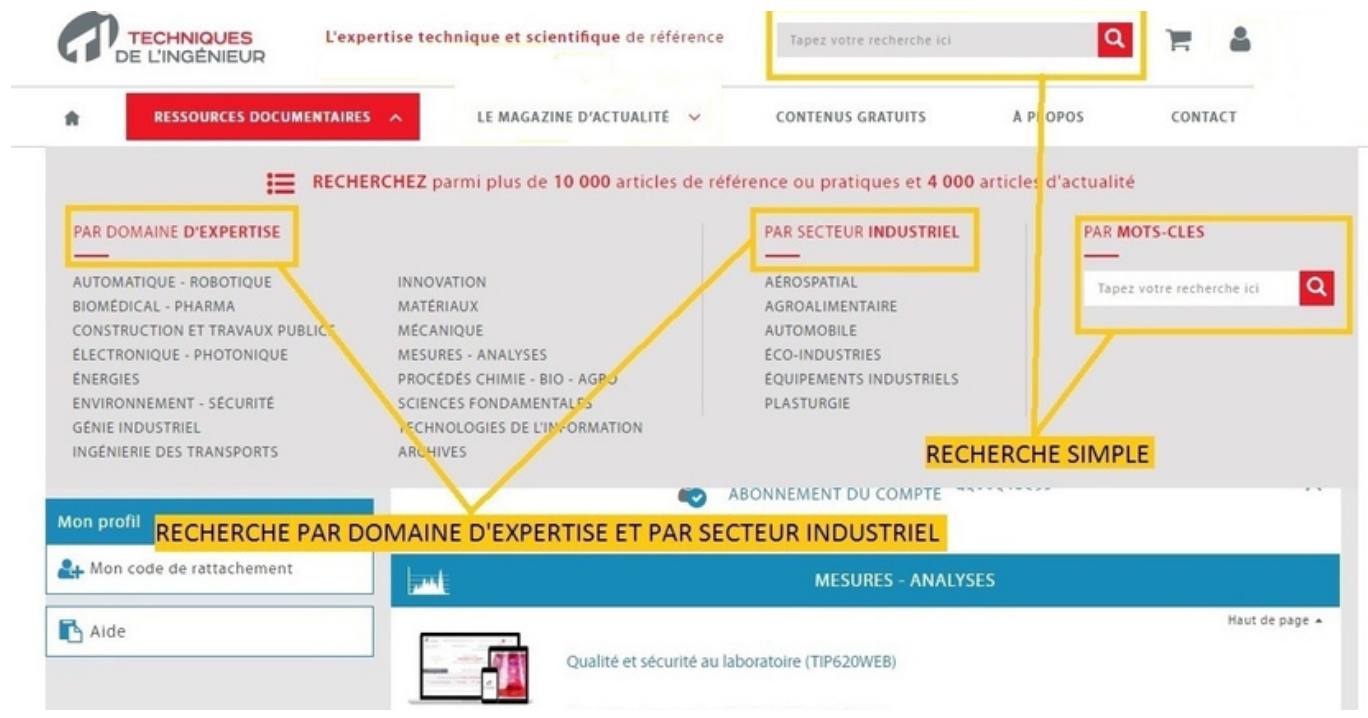

A partir d'une recherche, vous pourrez filtrer vos résultats, les trier et accéder à une recherche plus avancée permettant la recherche par auteur, référence ou date.

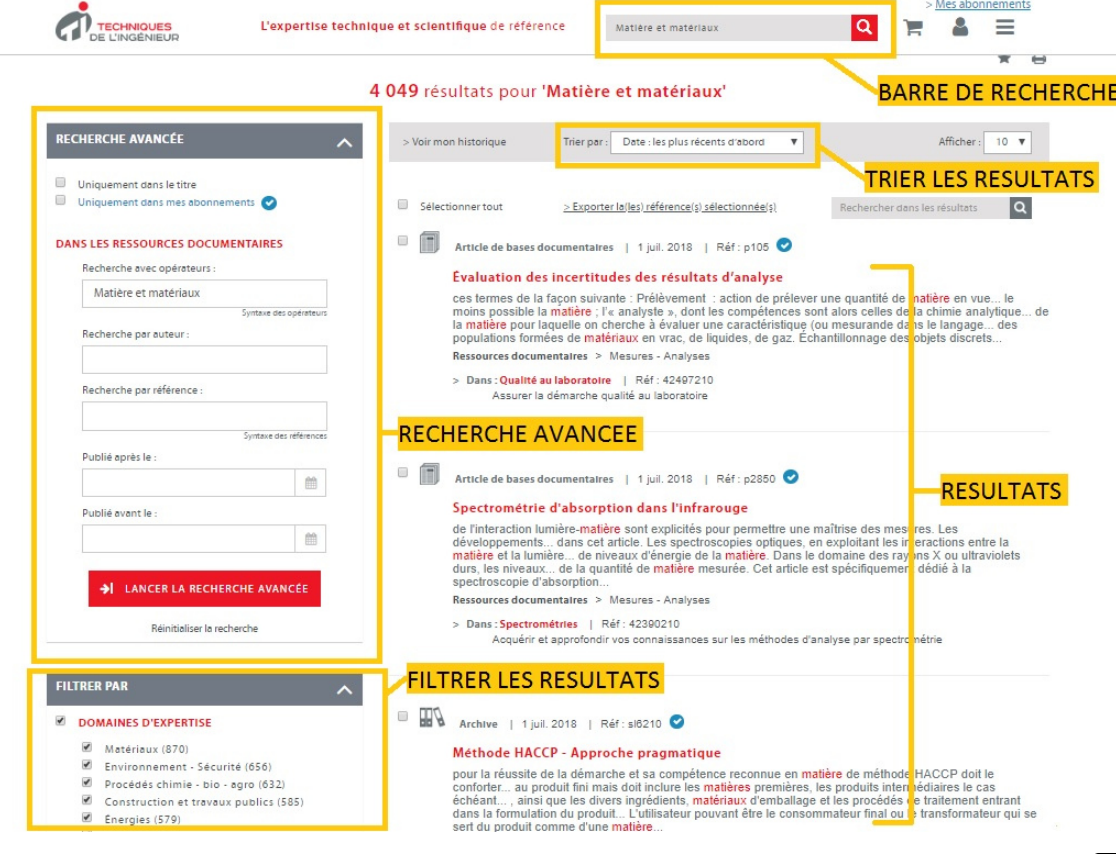

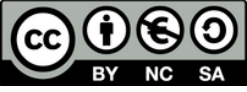